This is CS50.

# cs50.brianyu.me

## Week 1

- C
- Compiling
- Strings
- Variables
- Types
- Loops
- Conditions
- Imprecision
- Overflow

What questions do you have?

## Today

# Variables and Types Loops and Conditions

Functions

## PART ONE Variables and Types

## #include <stdio.h> int main(void) { printf("hello, world\n"); }

## Compiling

#include <stdio.h> int main(void) { printf("hello, world\n"); }<br>}

01111111 01000101 01001100 01000110 00000010 00000001 00000001 00000000 00000000 00000000 00000000 00000000 00000000 00000000 00000000 00000000 00000010 00000000 00111110 00000000 00000001 00000000 00000000 00000000 10110000 00000101 01000000 00000000 00000000 00000000

...

## hello.c hello

## Types

- •bool
- •char
- •double
- •float
- •int

- •long
- •string

•...

## int  $x = 28$ ;

### int  $x = 28$ ; variable name

## int  $x = 28$ ; type

## int  $x = 28$ ; value

## int  $x = 28$ ;

# X 28

## int  $x = 28$ ;  $x = 50;$   $x = x$

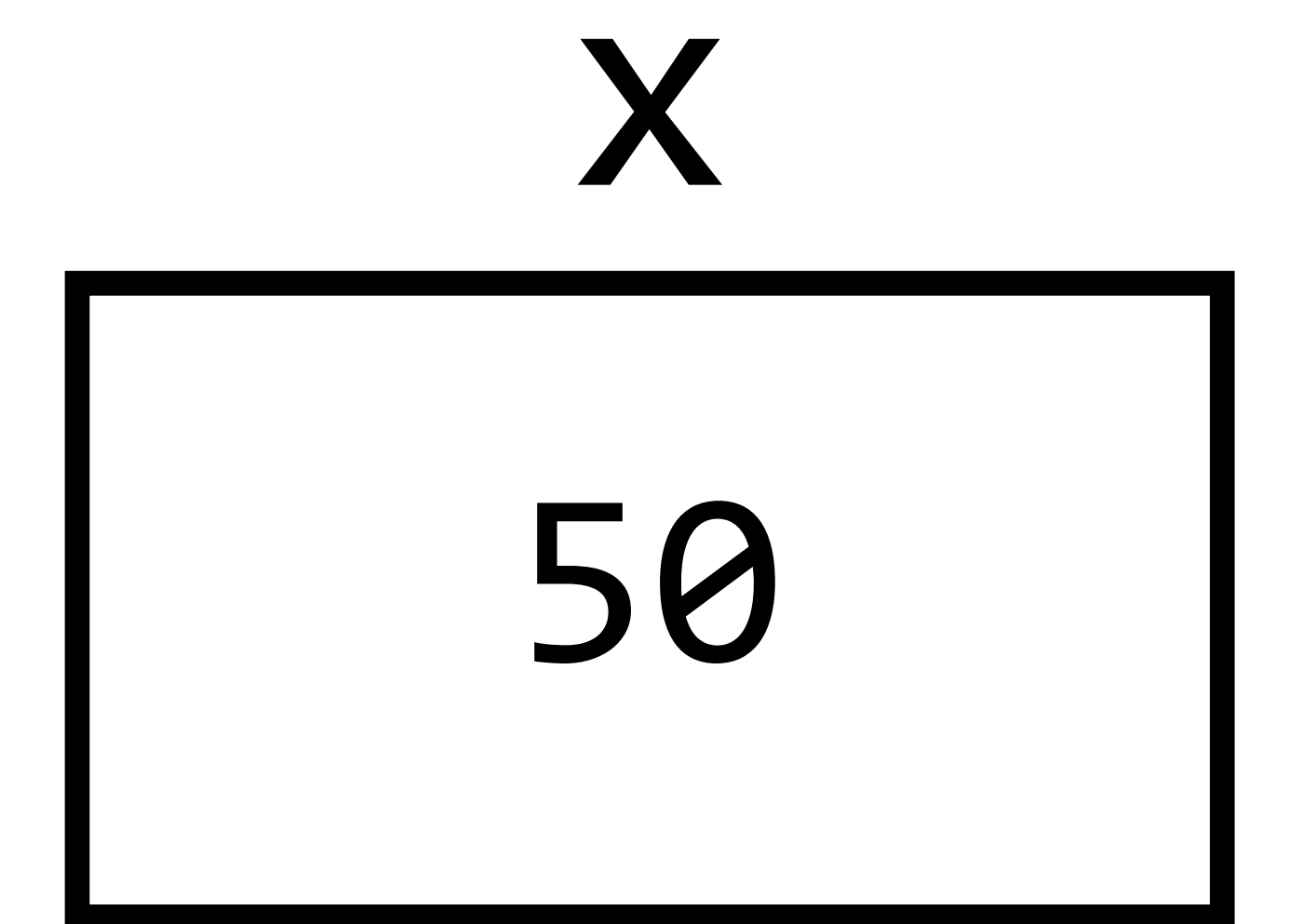

# int  $x = 28$ ;  $x = 50;$   $x = x$  $x = x + 1;$

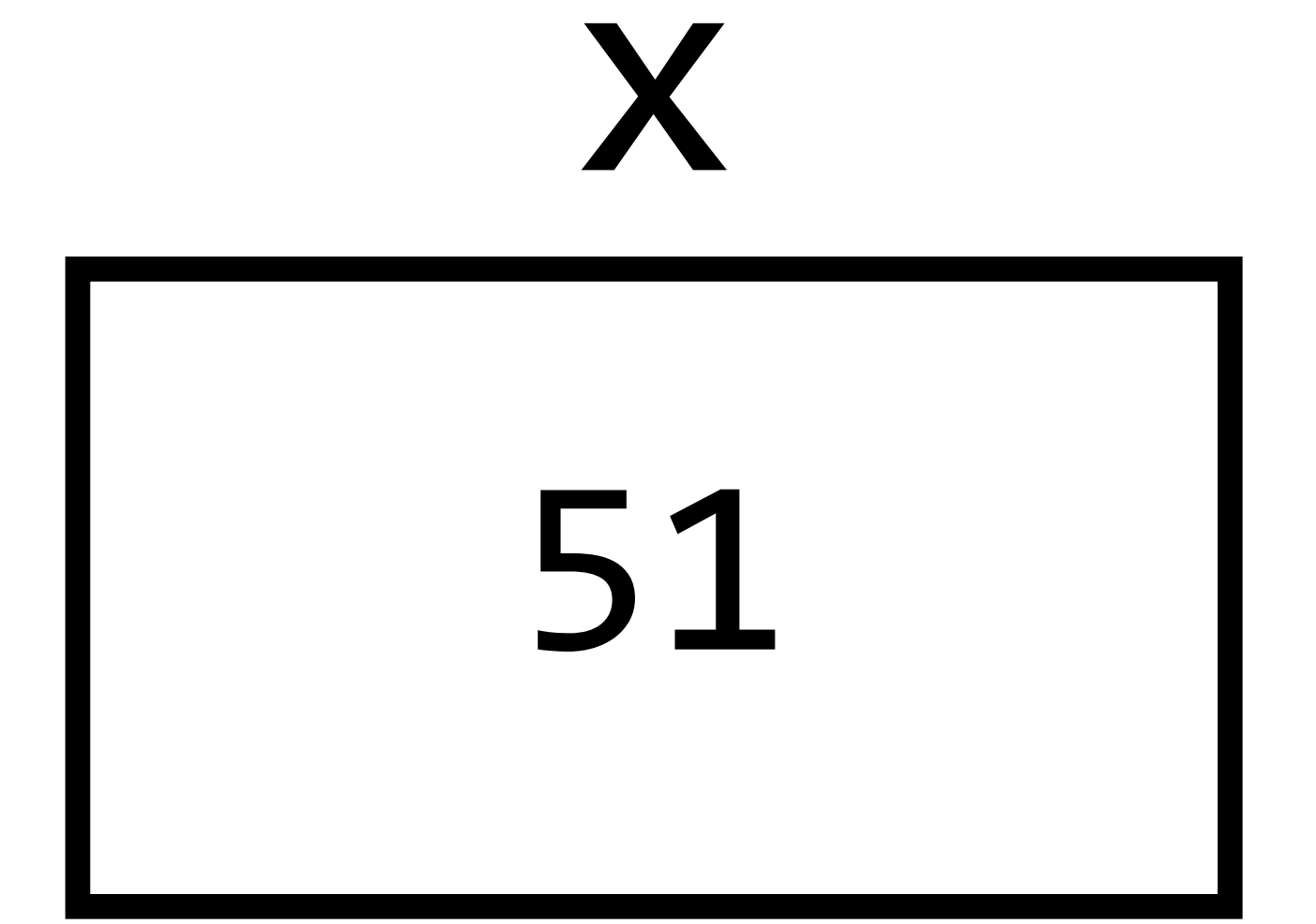

## int  $x = 28$ ;  $x = 50;$   $x = x$  $x + = 1;$

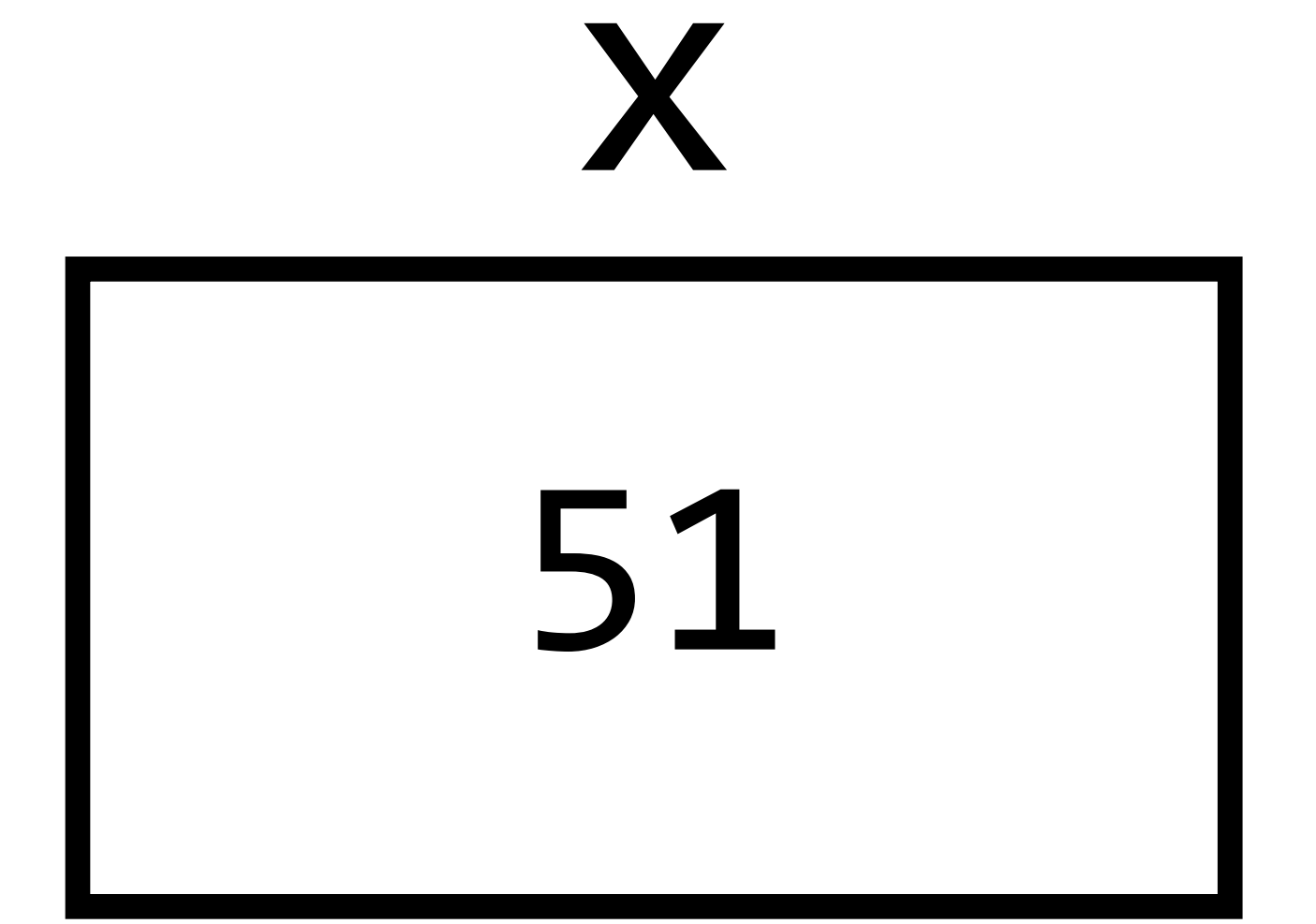

# int  $x = 28$ ;  $x = 50;$   $x = x$

 $X++$ ;

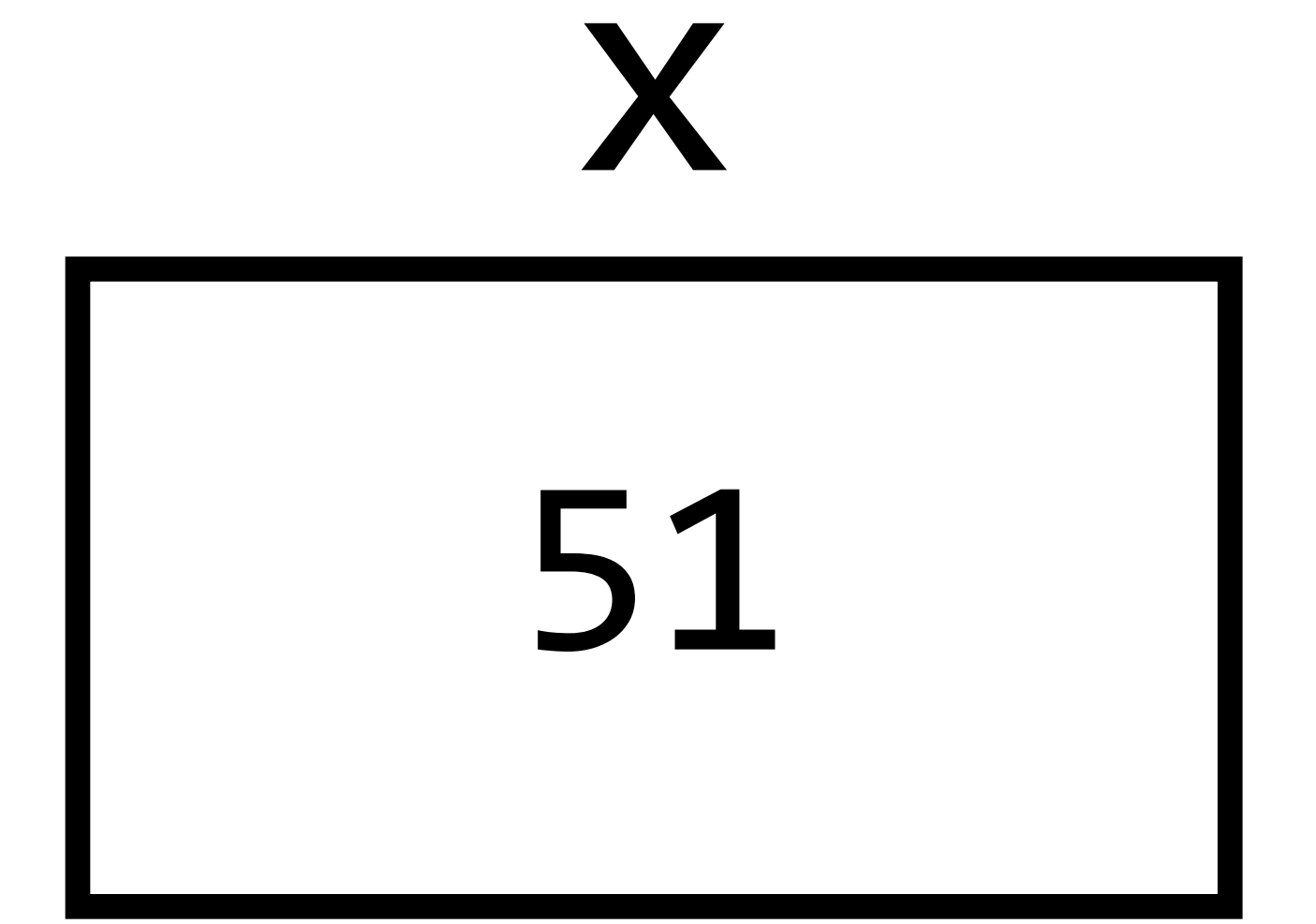

## Getting Input

## int x = get\_int("Number: ");

## Printing Values

## printf("Hello, world!");

## Printing Values

int  $x = 50$ ;

## printf("The value is %i", x);

int  $x = 10 + 4$ ;

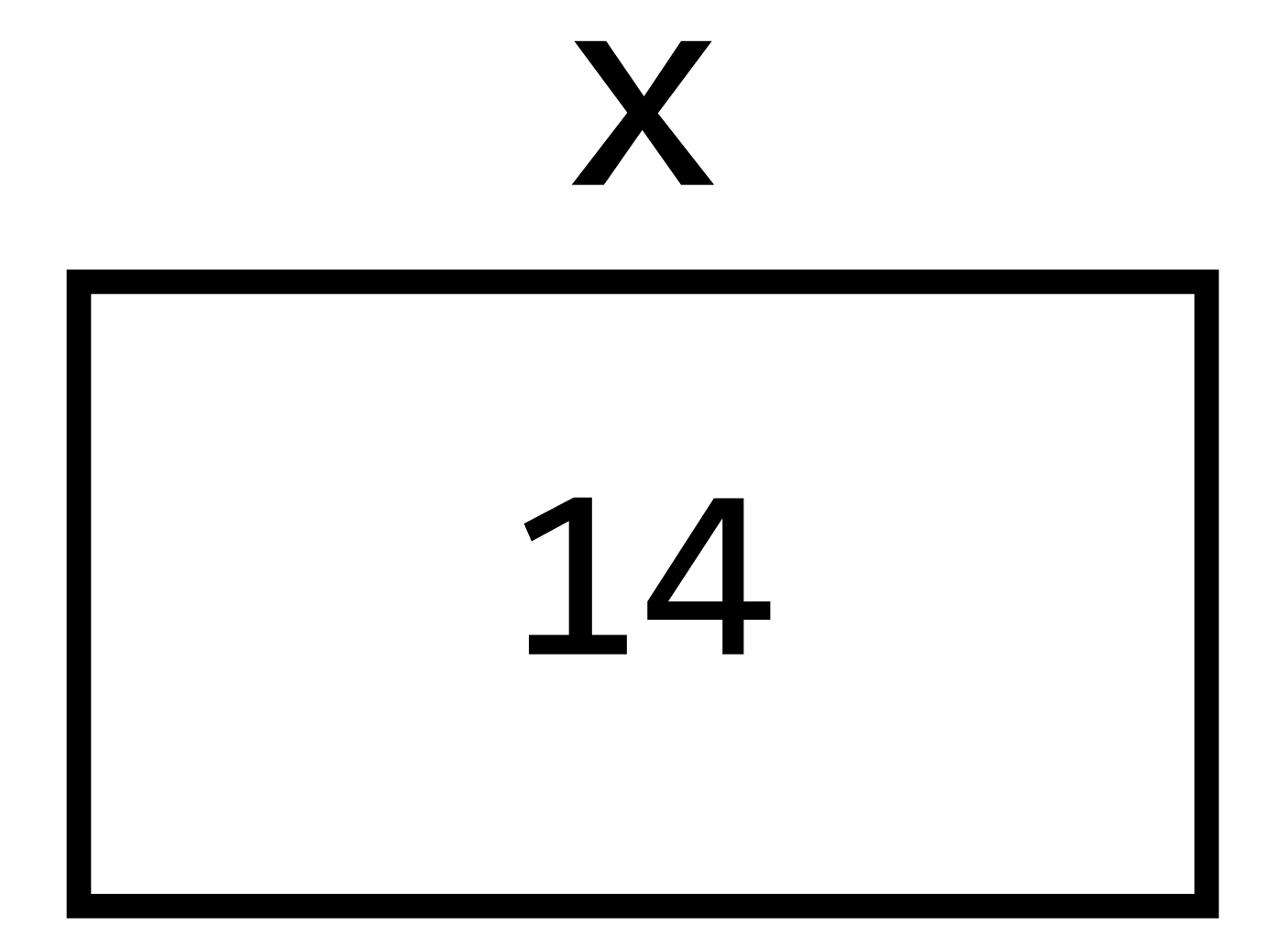

int  $x = 10 - 4$ ;

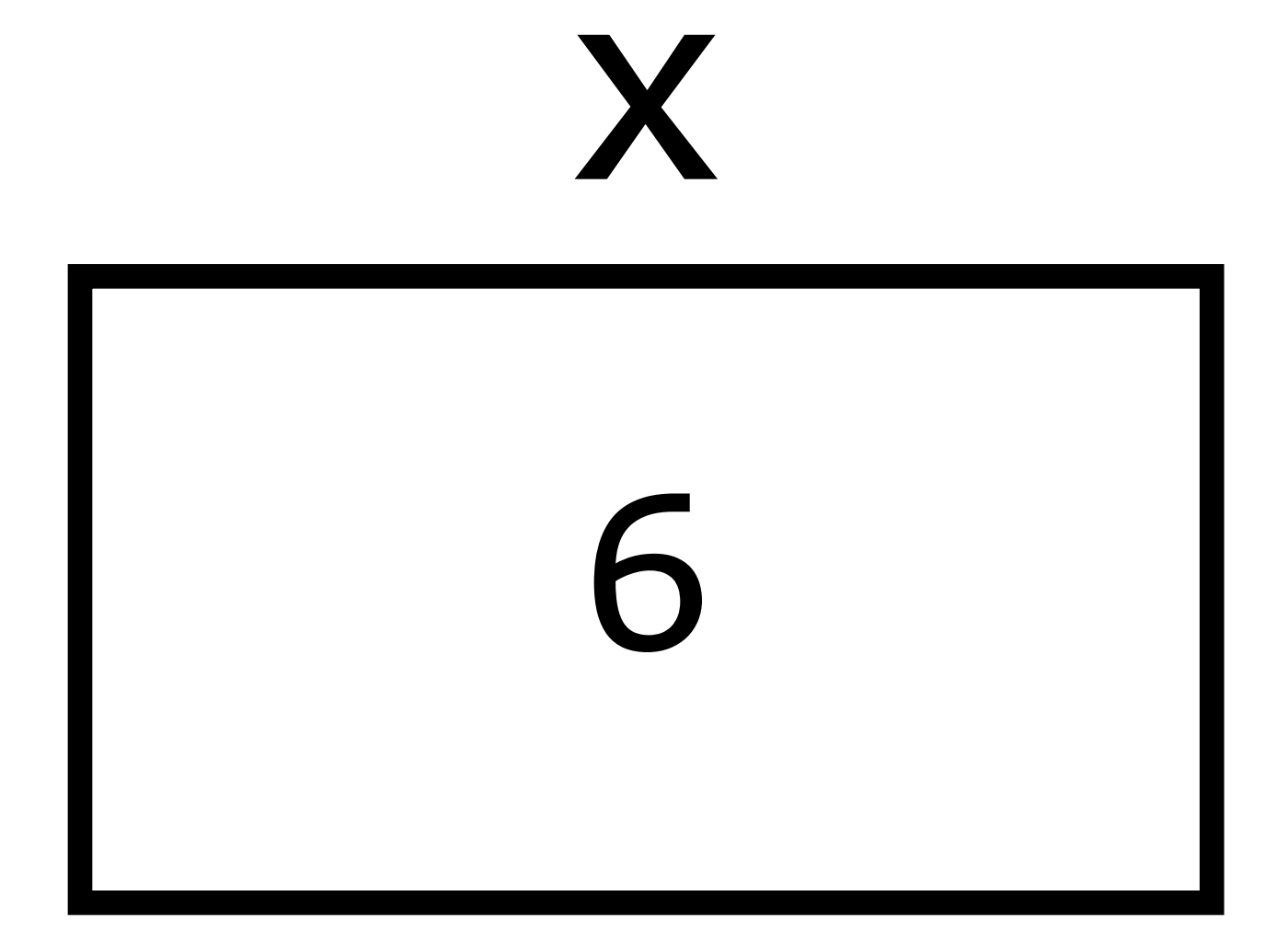

int  $x = 10 * 4;$ 

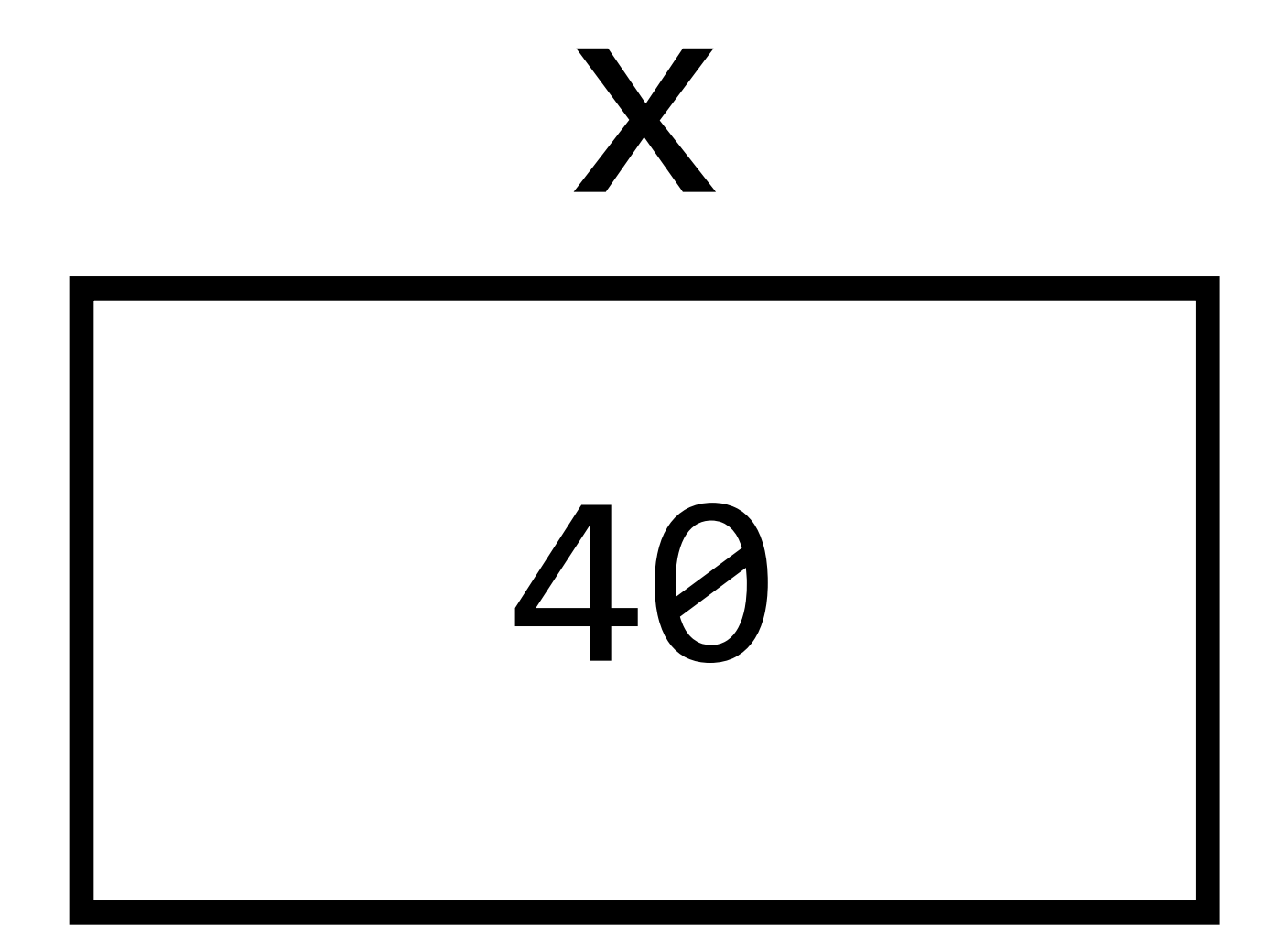

 $int x = 10 / 4;$ 

# X

### $f$ loat  $x = 10.0 / 4.0$ ;

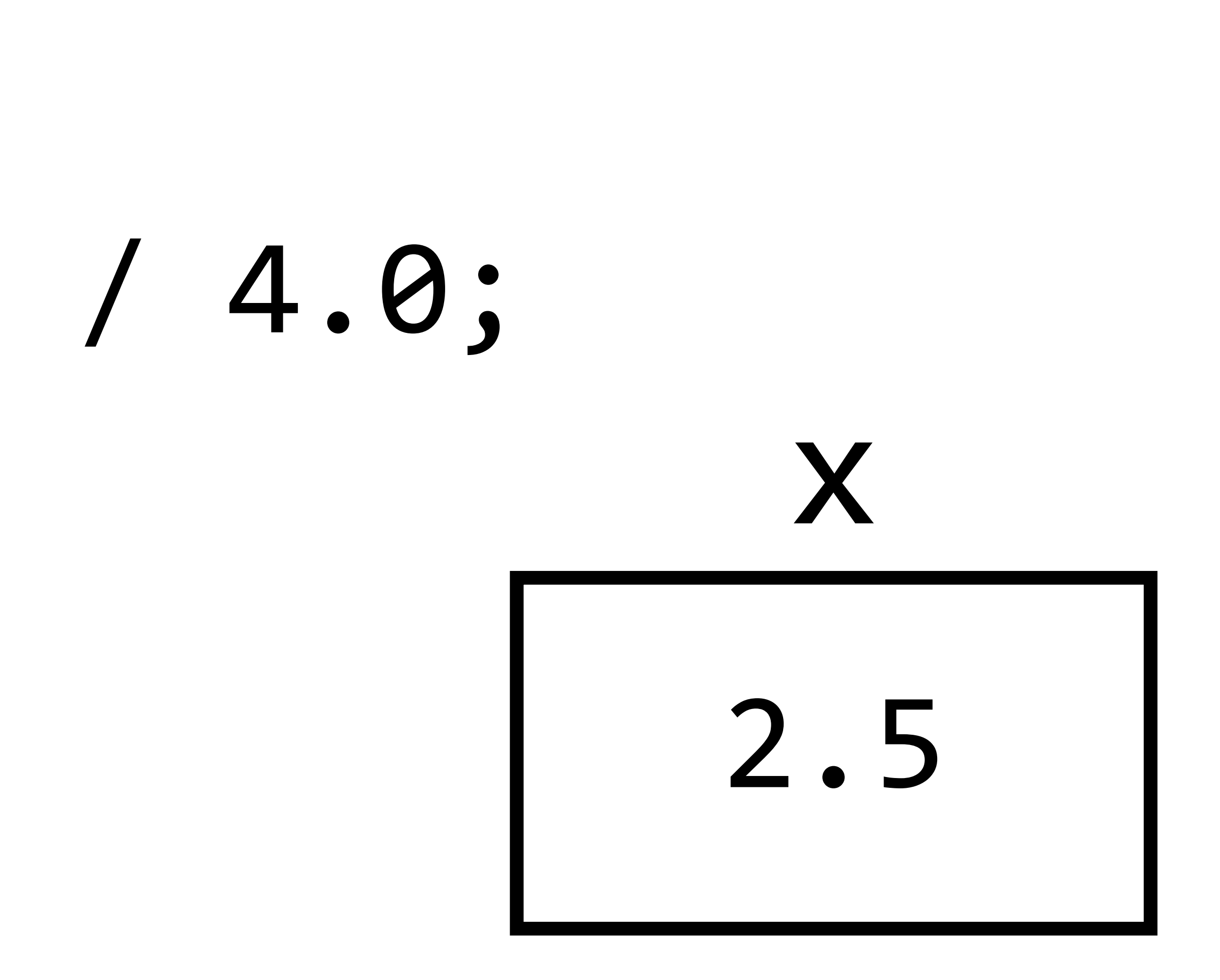

## Printing Values

## string name  $=$  "Emma"; printf("Hello, %s", name);

[sandbox.cs50.io](http://sandbox.cs50.io)

help50

check50

style50

## PART TWO Loops and Conditions

## Conditions

## if (x > 0) { }

## printf("x is positive\n");

## Conditions if (x > 0) { printf("x is positive\n"); } else { printf("x is not positive\n"); }

#### Conditions if (x > 0) { printf("x is positive\n"); } else if (x < 0) { printf("x is negative\n"); } else { printf("x is 0\n"); }

int  $x = 0$ ; while (x < 10) {  $X++;$ }

# printf("%i\n", x);

int  $x = 0$ ; while (true) {  $X++;$ }

### printf("%i\n", x);

for (int i = 0; i < 10; i++) printf("%i\n", i);

## { }

## Loops for  $(int i = 0; i < 10; i++)$ {<br>1 printf("%i\n", i); } initialization

## for (int  $i = 0; i < 10; i++)$ {<br>1 printf("%i\n", i); } condition

## for (int  $i = 0; i < 10; i++)$ {<br>1 printf("%i\n", i); } increment

for (int i = 0; i < 10; i++) printf("%i\n", i);

## { }

## Exercise: Average

Write a program average.c that asks the user to

## provide ten integers as input and computes the sum.

## Exercise: Multiplication Table

Write a program multiplication.c that prints out multiplication facts for multiplying all numbers from 1 to 10 by each other.

- Sample Output:
- $1 * 1 = 1$
- $1 * 2 = 2$  $1 * 3 = 3$
- ...
- $10 * 9 = 90$  $10 * 10 = 100$

## PART THREE Functions

#### void hello(void) { printf("Hello!"); }

void hello(void)  $\big\{$ } function name

# printf("Hello!");

#### void hello(void)  $\left\{ \right.$  printf("Hello!"); }

# inputs

## Functions void hello(void)  $\left\{ \right.$  printf("Hello!"); } output type

#### void hello(void)  $\left\{ \right.$  printf("Hello!"); } function body

#### void hello(void) { printf("Hello!"); }

#### void hello(int count) { for  $(int i = 0; i < count; i++)$  $\left\{ \begin{array}{c} 1 \end{array} \right.$  printf("Hello!"); } }

## int square(int x)  $\big\{$ return x \* x;

#### int sum(int x, int y) { return x + y; }

Policies

## Academic Honesty

- •[https://cs50.harvard.edu/college/2020/](https://cs50.harvard.edu/college/2020/spring/syllabus/#academic-honesty) [spring/syllabus/#academic-honesty](https://cs50.harvard.edu/college/2020/spring/syllabus/#academic-honesty)
- •"... be reasonable..."
- 

•"... when asking for help, you may show your code to others, but you may not view theirs…"

## Academic Honesty

•**Regret clause.** If you commit some act that is not reasonable but bring it to the attention of the course's heads within 72 hours, the course may impose local sanctions that may include an unsatisfactory or failing grade for work submitted, but the course will not refer the matter for further disciplinary action except in

cases of repeated acts.

## Late Policy

- be penalized at a rate of 0.1% per minute.
- 

•Late submissions (of quizzes, problem sets, the test, and the final project's milestones) will • However, you may grant yourself one 3-day (72-hour) extension during the term for any one problem set. (Form on course website.)

Problem Set 1

## Problem Set 1

- •Hello
- •One of:
	- •Mario (Less)
	- •Mario (More)
- •One of:
	- •Cash
	- •Credit

This is CS50.